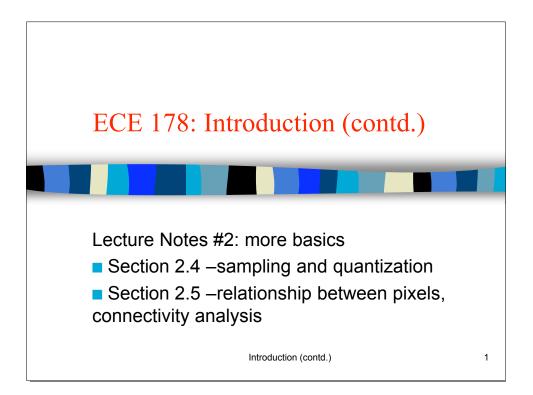

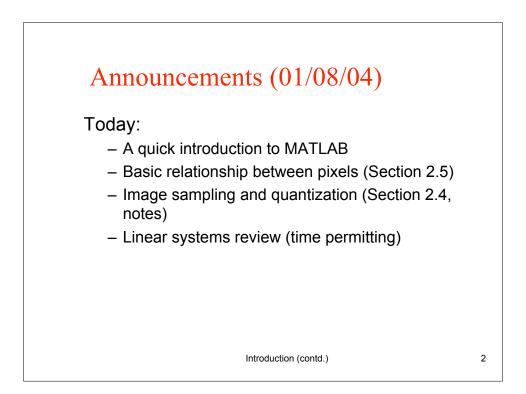

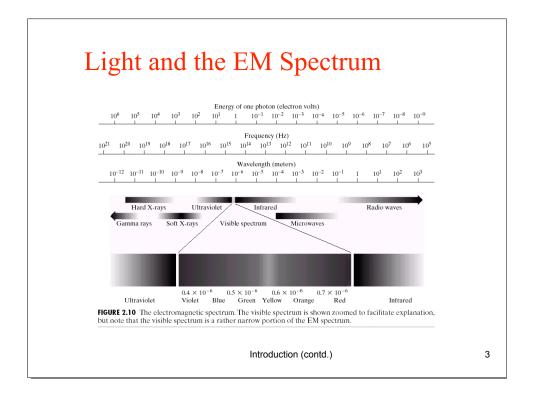

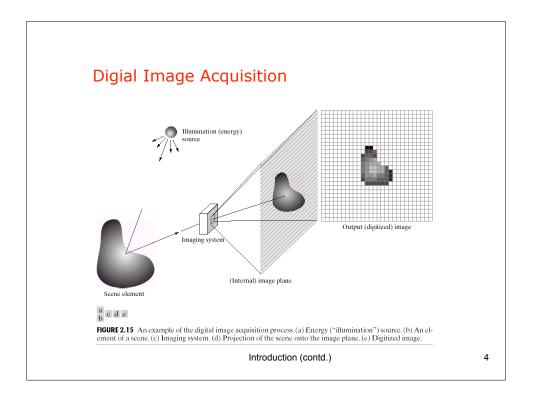

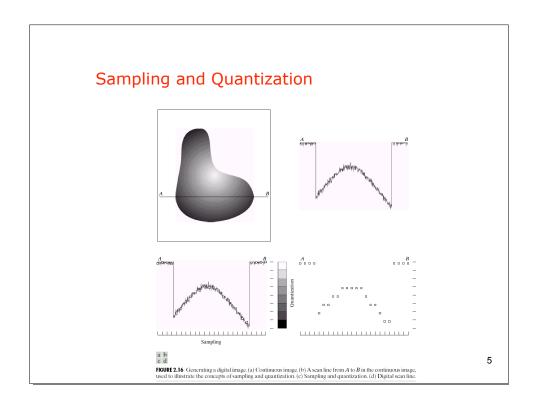

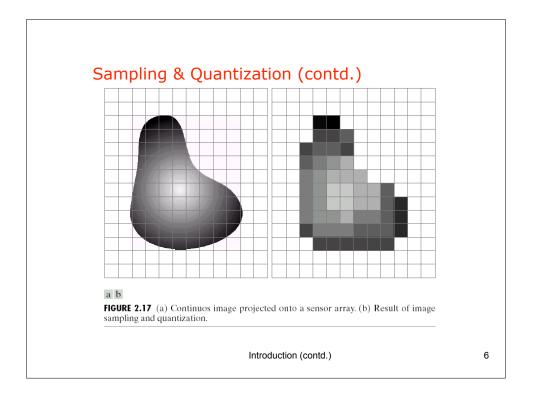

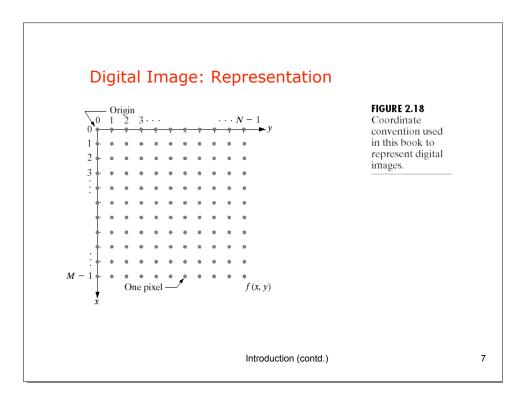

| Storage Requirement<br>Image Dimension: NxN; k bits per pixel. |            |             |             |             |             |             |             |             |                                                       |     |  |  |  |  |  |  |  |
|----------------------------------------------------------------|------------|-------------|-------------|-------------|-------------|-------------|-------------|-------------|-------------------------------------------------------|-----|--|--|--|--|--|--|--|
|                                                                |            |             |             |             |             |             |             |             | ABLE                                                  | 2.1 |  |  |  |  |  |  |  |
|                                                                |            |             |             |             |             |             |             |             | Sumber of storage bits for various values of N and k. |     |  |  |  |  |  |  |  |
| N k                                                            | 1(L = 2)   | 2(L = 4)    | 3(L = 8)    | 4(L = 16)   | 5(L = 32)   | 6(L = 64)   | 7(L = 128)  | 8(L = 256)  |                                                       |     |  |  |  |  |  |  |  |
| 32                                                             | 1,024      | 2,048       | 3,072       | 4,096       | 5,120       | 6,144       | 7,168       | 8,192       |                                                       |     |  |  |  |  |  |  |  |
| 64                                                             | 4,096      | 8,192       | 12,288      | 16,384      | 20,480      | 24,576      | 28,672      | 32,768      |                                                       |     |  |  |  |  |  |  |  |
| 128                                                            | 16,384     | 32,768      | 49,152      | 65,536      | 81,920      | 98,304      | 114,688     | 131,072     |                                                       |     |  |  |  |  |  |  |  |
| 256                                                            | 65,536     | 131,072     | 196,608     | 262,144     | 327,680     | 393,216     | 458,752     | 524,288     |                                                       |     |  |  |  |  |  |  |  |
| 512                                                            | 262,144    | 524,288     | 786,432     | 1,048,576   | 1,310,720   | 1,572,864   | 1,835,008   | 2,097,152   |                                                       |     |  |  |  |  |  |  |  |
| 1024                                                           | 1,048,576  | 2,097,152   | 3,145,728   | 4,194,304   | 5,242,880   | 6,291,456   | 7,340,032   | 8,388,608   |                                                       |     |  |  |  |  |  |  |  |
| 2048                                                           | 4,194,304  | 8,388,608   | 12,582,912  | 16,777,216  | 20,971,520  | 25,165,824  | 29,369,128  | 33,554,432  |                                                       |     |  |  |  |  |  |  |  |
| 4096                                                           | 16,777,216 | 33,554,432  | 50,331,648  | 67,108,864  | 83,886,080  | 100,663,296 | 117,440,512 | 134,217,728 |                                                       |     |  |  |  |  |  |  |  |
|                                                                | 67,108,864 | 134,217,728 | 201,326,592 | 268,435,456 | 335,544,320 | 402,653,184 | 469,762,048 | 536,870,912 |                                                       |     |  |  |  |  |  |  |  |

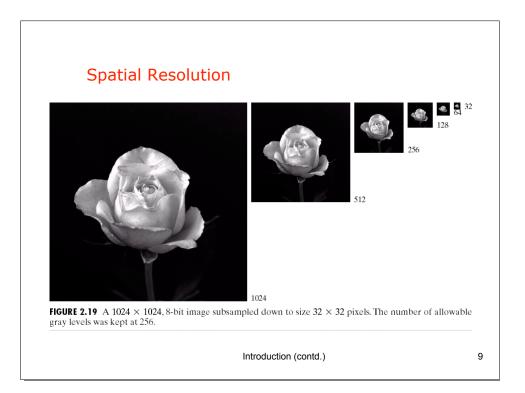

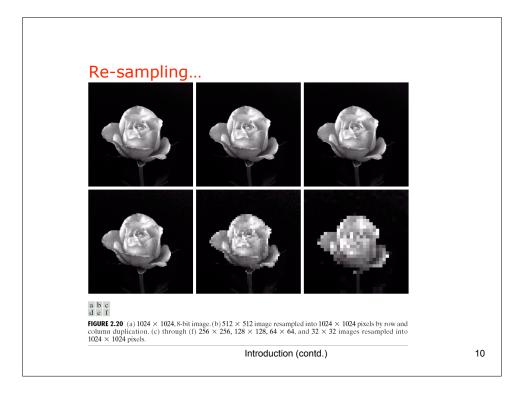

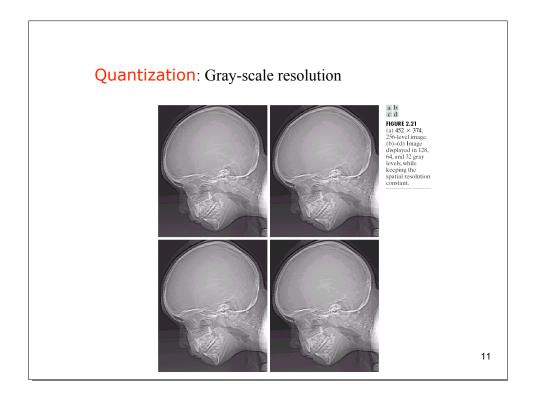

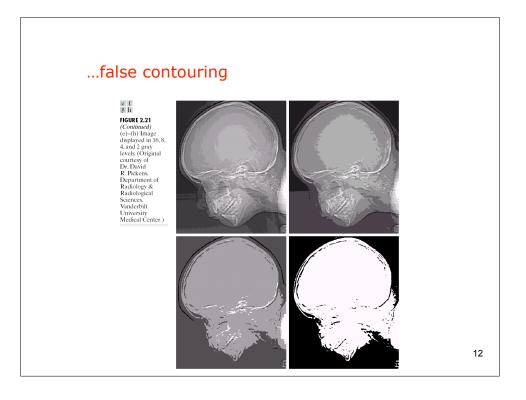

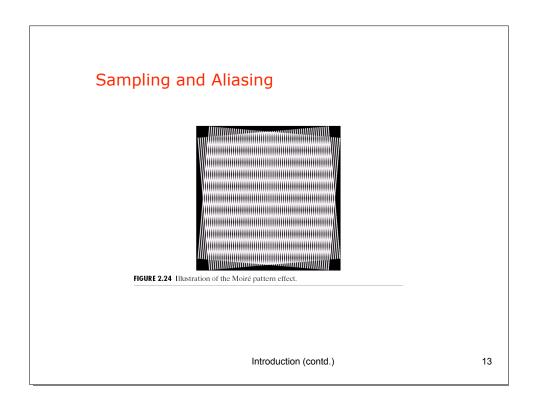

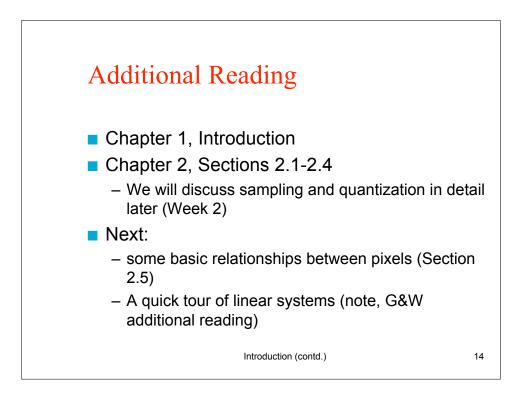

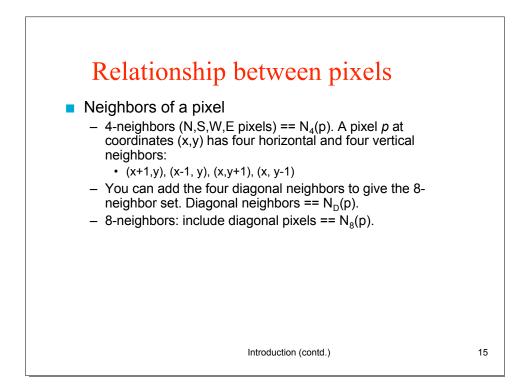

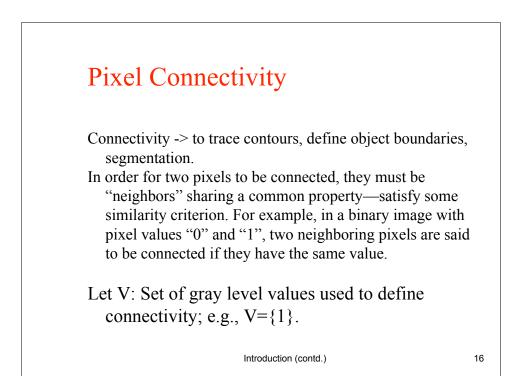

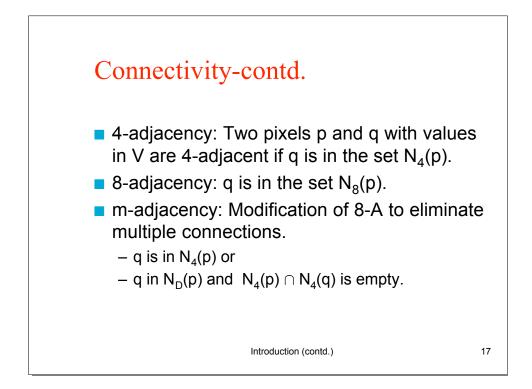

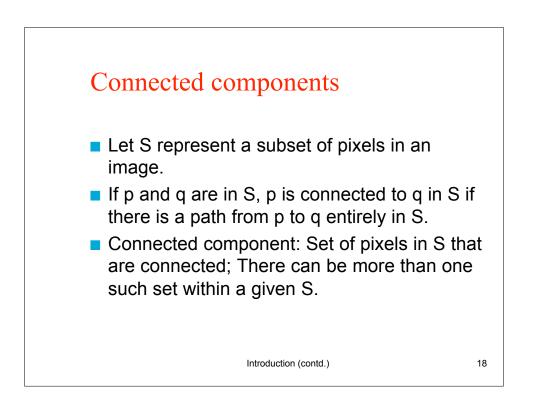

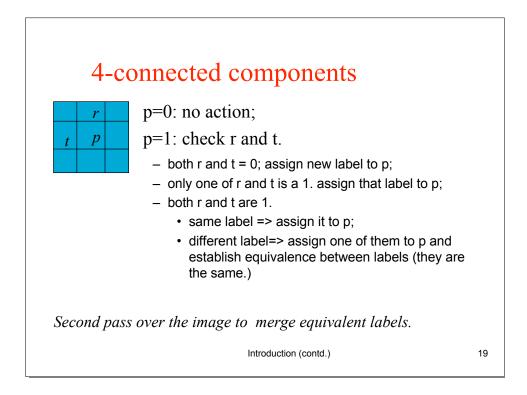

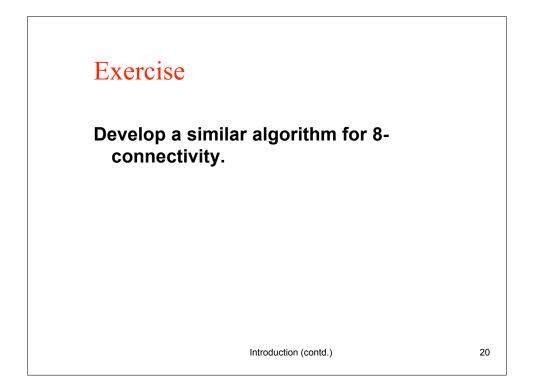

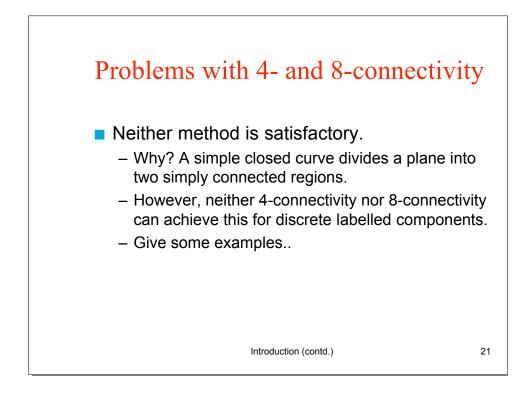

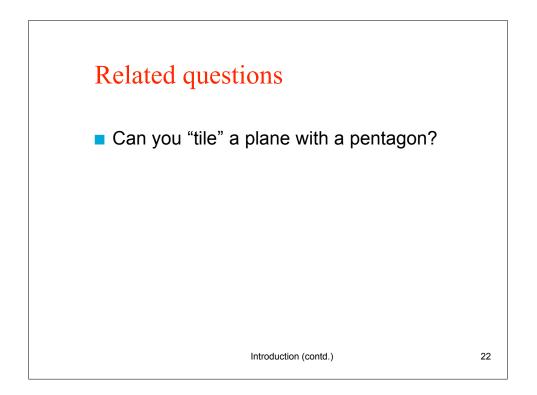

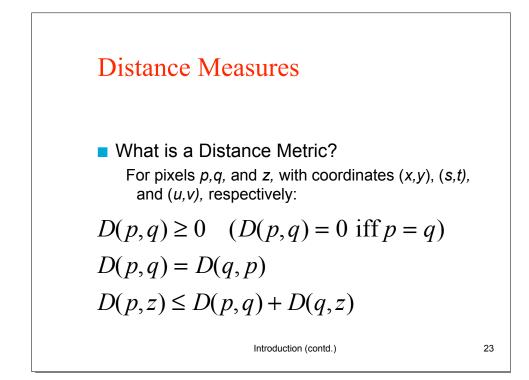

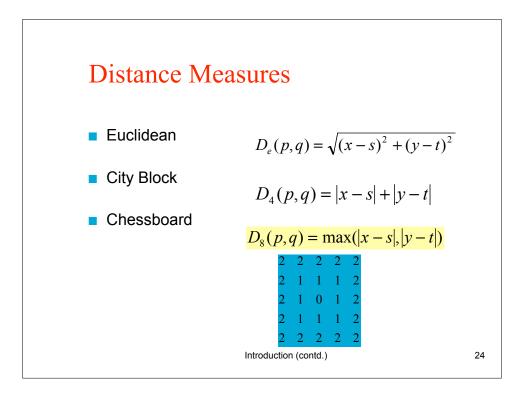

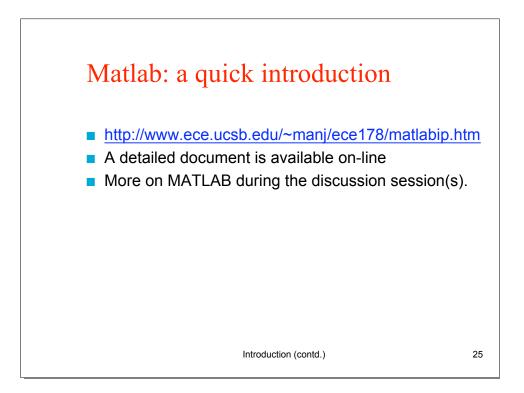